# Tab&sortw

Ernest Adams,Read Gilgen

 2024-25 For All Competitive Examinations Computer Chapterwise Solved Papers YCT Expert Team , 2024-25 For All Competitive Examinations Computer Chapter-wise Solved Papers 592 1095 E. This book contains 1198 sets of solved papers and 8929 objective type questions with detailed analytical explanation and certified answer key.

 Take Control of DEVONthink 3 Joe Kissell,2023-12-29 Manage your information with the powerful tools in DEVONthink 3 Version 1.15, updated December 29, 2023 This book teaches you the basics of DEVONthink 3 and DEVONthink To Go for iOS/iPadOS. You'll learn how to find your way around, get information into and out of DEVONthink, and make the most of the app's key features.n With the information-management app DEVONthink 3, you no longer have to swim in a sea of web bookmarks, email receipts, RSS feeds, scanned memos, and downloaded bank statements. DEVONthink stores your digital documents and clippings, helps you scan and store paper documents, and serves as home base for organizing and viewing all your information. But mastering all that power can take effort, and this book—created in partnership with DEVONtechnologies—has the real-world advice you need to understand how DEVONthink can bring order to your information. You'll also learn how to extend your DEVONthink experience beyond your main Mac with detailed coverage of the many ways you can sync DEVONthink databases to other Macs and to iOS/iPadOS devices using the DEVONthink To Go app. After covering essential DEVONthink vocabulary and concepts, including the completely reworked user interface of DEVONthink 3, Joe helps you start using DEVONthink effectively. You'll learn how to: • Decide how many databases you need and set them up •

Determine whether to input or index data • Configure where incoming data will go • Import data from many different apps • Import data from a scanner, including OCR options • Use grouping and tagging to organize data • Add and work with DEVONthink 3's expanded metadata capabilities • Use simple (and sophisticated) techniques for searching • Create smart groups that automatically gather newly imported data • Use smart rules and AppleScript to automate countless activities within DEVONthink • Create documents in plain text, HTML, Markdown, and more • Edit documents in DEVONthink (or externally) • Find the best way to sync DEVONthink data with other devices • Work with reminders, smart templates, and other sophisticated tools • Convert documents between formats • Effectively use the DEVONthink To Go iOS/iPadOS app • Share DEVONthink documents with other people • Export documents from DEVONthink • Back up and maintain healthy databases Questions answered in the book include: • What is DEVONthink good for, and what should be left to other apps? • What kinds of data can I import? (Short answer: Nearly everything!) • How can I display my data in a way that works well for me? • When I import documents from different sources, where do they end up, and why? • Is it better to sort imported documents right away, or leave them for later? • Should I group my data, tag it, or both? • What are duplicates and replicants, and how can I tell them apart? • Which types of data can be created or edited within DEVONthink? • How do I make my DEVONthink database accessible via the web using DEVONthink Server? • How do I move documents out of DEVONthink using the Share feature? • How do I use DEVONthink To Go on my iOS/iPadOS device? Plus, we now plan to update this free book approximately four times per year for the foreseeable future to cover ongoing

changes in DEVONthink and add new tips and advice!

 SMART Board Interactive Whiteboard For Dummies Radana Dvorak,2012-10-02 The easy-to-use guide to SMART Board® interactive whiteboards SMART Board interactive whiteboards—which combine the functionality of a computer with the simplicity of a whiteboard—are rapidly becoming fixtures in classrooms, boardrooms, and lecture halls everywhere. While these high tech devices are transforming the ways we teach and learn, getting the most out of them can be down right intimidating. SMART Board® Interactive Whiteboard For Dummies is here to help, explaining everything users need to know to make the most of their technology. Covering topics including how to calibrate a SMART Board interactive whiteboard using a computer, navigating software options, creating interactive presentations and lesson plans, incorporating sound and animation, managing content, and using digital ink with the touch of a finger, the book is designed to get your interactive whiteboard up and running in no time. Introduces and explains SMART Board interactive whiteboards, computer-based white boards that are becoming widespread in classrooms and boardrooms around the world Covers essential topics ranging from setting up a SMART Board interactive whiteboards to managing content Provides the tools SMART Board interactive whiteboard users need to make the most of these new devices The go-to guide for anyone working with SMART Board interactive whiteboards, SMART® Board Interactive Whiteboard For Dummies is designed to make using the chalkboards of the twenty-first century a cinch.

Report of NRL Progress Naval Research Laboratory (U.S.),1957

 Using Microsoft PowerPoint 2002 Patrice-Anne Rutledge,Tom Mucciolo,2001 Created for experienced users who want to be able to use PowerPoint's more sophisticated features, as well as its basic ones. Because creating successful presentations is more than just becoming a PowerPoint power user, included is a special section in the book on presentation skills.

 PowerPoint 2010 All-in-One For Dummies Peter Weverka,2010-04-29 A fully updated guide to creating dynamic presentations with PowerPoint 2010 PowerPoint dominates the presentation landscape. With the changes in PowerPoint 2010, including the availability of an online version, PowerPoint users need this comprehensive reference to make the most of the program. PowerPoint 2010 All-in-One For Dummies features in-depth coverage of the elements and the process involved in creating knockout presentations. Seven minibooks cover all the new 2010 features, providing a great education for beginners and showing PowerPoint veterans lots of new tricks. PowerPoint is the leading presentation software used in business and education; new features in PowerPoint 2010 include an online version and expanded audiovisual capabilities Seven self-contained minibooks cover getting started; building a presentation; tables, charts, and diagrams; graphics and shapes; adding audio, video, and animation; giving the presentation; and PowerPoint for power users Explains how to use the interface and tools and shows how to represent data visually for greater impact Provides important tips on adding the human element when making a presentation Gives advanced users advice on creating templates, collaboration, automation, and more PowerPoint 2010 All-in-One For Dummies gets novices up to speed and helps experienced users take their skills to the next level.

 Microsoft PowerPoint 2016 Introduction Quick Reference Training Tutorial Guide (Cheat Sheet of Instructions, Tips &

Shortcuts) TeachUcomp Inc,2017-01-16 Designed with the busy professional in mind, this 4-page quick reference guide provides stepby-step instructions in PowerPoint 2016. When you need an answer fast, you will find it right at your fingertips with this Microsoft PowerPoint 2016 Quick Reference Guide. Simple and easy-to-use, quick reference guides are perfect for individuals, businesses and as supplemental training materials. Includes touch gestures and keyboard shortcuts.

 Microsoft PowerPoint 2013 Introduction Quick Reference Training Tutorial Guide (Cheat Sheet of Instructions, Tips & Shortcuts) TeachUcomp Inc.,2014-08-27 Designed with the busy professional in mind, this 4-page quick reference guide provides stepby-step instructions in PowerPoint 2013. When you need an answer fast, you will find it right at your fingertips with this Microsoft PowerPoint 2013 Quick Reference Guide. Simple and easy-to-use, quick reference cards are perfect for individuals, businesses and as supplemental training materials. Includes touch gestures and keyboard shortcuts.

## Computer Science Success (2024) for Class 5 Sayan

Banerjee,2024-01-01 Welcome to the exciting world of Computer Science Success, our comprehensive computer series, which is tailored for the learners from classes 1 to 8. In today's fast-paced digital landscape, computers have seamlessly integrated into nearly every aspect of our daily lives, from our homes to our workplaces. Proficiency in computer knowledge has become a fundamental requirement for success in a wide range of careers. Moreover, the boundless realm of the Internet serves as an invaluable repository of knowledge. Our series is meticulously crafted to equip students with not just computer skills but also creativity and diligence needed to

excel in the ever-evolving world of technology. Drawing inspiration from the National Education Policy (NEP) 2020, we have seamlessly integrated key NEP elements and essential 21st Century Skills into practical activities throughout our chapters. Our chapters are aligned with the six phases of logical understanding outlined in the latest National Curriculum Framework (NCF) 2023, fostering cognitive abilities in Perception, Inference, Comparison, Postulation, Non-Apprehension and Verbal Testimony. Our books are a treasure trove of relevant topics and engaging features that make learning a truly enjoyable journey. Features of the Series - Course Book Learning Objectives: Goals aimed at achieving by the end of the chapter Do and Learn: Engaging activities fostering practical learning experiences Know More: Nuggets of knowledge, sparking curiosity and encouraging further exploration Facts: Historical or relevant facts enriching the understanding of the topic Think About It: Provocative questions prompting critical thinking and active engagement Summary: Summarise chapter for a quick grasp of key concepts Exercises: A variety of questions for self-assessment Activity Zone: Hands-on activities connecting students to key concepts, including Life Skills and Problem-Solving challenges Teacher's Notes: Valuable suggestions for educators to enhance the teaching-learning experience Test Papers: Comprehensive assessments covering all chapters for thorough evaluation Project Work: Problem-solving projects designed to test practical application skills Annexure: Supplementary knowledge to enrich both computer and life skills Features of the Series - Other Components Teacher's Resource Book: Contains lesson plans and detailed solutions to questions Online Support: E-books and animated videos of the text to enhance the learning process We hope that our series Computer Science Success caters to the requirements of the teachers and the learners. Suggestions to enhance our books are welcomed, as we collectively shape the future of education. -Authors

Technology and Privacy Philip Agre, Marc Rotenberg, 1998 Over the last several years, the realm of technology and privacy has been transformed, creating a landscape that is both dangerous and encouraging. Significant changes include large increases in communications bandwidths; the widespread adoption of computer networking and public-key cryptography; new digital media that support a wide range of social relationships; a massive body of practical experience in the development and application of data-protection laws; and the rapid globalization of manufacturing, culture, and policy making. The essays in this book provide a new conceptual framework for the analysis and debate of privacy policy and for the design and development of information systems.

 Special Edition Using WordPerfect Office X3 Ernest Adams,Read Gilgen,2006-04-04 Special Edition Using WordPerfect Office X3 is crammed full of tips, tricks, and practical examples that you won't find anywhere else! Covering all of the applications within WordPerfect Office Standard including WordPerfect, Quattro Pro, and Presentations, this is an all-inclusive reference for every user. Whether you are just looking to learn the new features of the latest version or need to know how to use the entire feature set more effectively, this book will answer all the questions you have along the way.

 PCs All-in-One Desk Reference For Dummies Mark L. Chambers,2011-03-03 Need the scoop on Windows Vista? How about Office 2007? Anything you need to know about using your PC can probably be found in PCs All-In-One Desk Reference for Dummies, 4th Edition. This handy guide is made up of eight convenient

minibooks, so you can find what you need in a hurry. And in case you think you've seen it before, this fourth edition is fully updated for all the newest, coolest stuff. Want a guided tour of the Vista operating system and how it differs from XP? Check out minibook #2. Have you heard about Microsoft Works but aren't sure what it's about? Find out in Book #4. Planning to network all the computers in your home? Minibook #8 is just what you need. The entire repertoire includes PC Hardware Windows Vista The Internet Microsoft Works Office 2007 Fun With Movies, Music, and Photos Upgrading and Supercharging Home Networking For all the things you probably do with your PC — browsing the Internet, e-mail, word processing, presentations, spreadsheets, organizing and sharing digital photos and video, downloading music — you'll find you can get right to the point and discover what you want to know, quickly and easily. You'll want to keep PCs All-In-One Desk Reference for Dummies, 4th Edition handy, say on your desk, maybe?

 Microsoft PowerPoint 2019 and 365 Training Manual Classroom in a Book TeachUcomp ,2021-10-29 Complete classroom training manuals for Microsoft PowerPoint 2019 and 365. Contains 213 pages and 102 individual topics. Includes practice exercises and keyboard shortcuts. You will learn introductory through advanced concepts – from creating simple yet elegant presentations to adding animation and video and customization. Topics Covered: Getting Acquainted with PowerPoint 1. The PowerPoint Environment 2. The Title Bar 3. The Ribbon 4. The "File" Tab and Backstage View 5. The Quick Access Toolbar 6. Touch/Mouse Mode 7. The Scroll Bars 8. The Presentation View Buttons 9. The Zoom Slider 10. The Status Bar 11. The Mini Toolbar 12. Keyboard Shortcuts Creating Basic Presentations 1. Opening Presentations 2. Closing Presentations 3. Creating New

Presentations 4. Saving Presentations 5. Recovering Unsaved Presentations 6. Inserting New Slides 7. Applying Slide Layouts 8. Slide Sections 9. Working with PowerPoint File Formats 10. AutoSave Online Presentations 11. Reuse Slides in PowerPoint Using Presentation Views 1. Normal View 2. Outline View 3. Slide Sorter View 4. Notes Page View 5. Slide Show View 6. Reading View Using Text 1. Adding Text to Slides 2. Basic Object Manipulation 3. Font Formatting 4. Paragraph Formatting 5. Applying Custom Bullets and Numbering 6. Using Tabs 7. Setting Text Options 8. Checking Spelling Using Pictures 1. Inserting Pictures Saved Locally 2. Inserting Online Pictures 3. Basic Graphic Manipulation 4. Using Picture Tools 5. Using the Format Picture Task Pane 6. Fill and Line Settings 7. Effects Settings 8. Size and Properties Settings 9. Picture Settings 10. Alt Text Drawing Objects 1. Inserting Shapes 2. Formatting Shapes 3. The Format Shape Task Pane 4. Inserting WordArt Using SmartArt 1. Inserting and Manipulating SmartArt 2. Formatting SmartArt Inserting Charts, Tables, and Objects 1. Inserting Charts 2. Inserting Tables 3. Inserting Objects Inserting Video and Audio 1. Inserting Videos 2. Inserting Audio 3. Recording Audio 4. Screen Recording Collaborating In PowerPoint 1. Collaborating on a Presentation 2. Using Classic Comments in PowerPoint 3. Using Modern Comments in PowerPoint 4. Comparing Presentations Using Themes 1. Applying Themes 2. Customizing Theme Colors 3. Customizing Theme Fonts 4. Changing Theme Effects 5. Customizing Theme Background Styles Applying Animation 1. Adding Slide Transition Animation 2. Adding Object Animation 3. Animating Multimedia Playback Slide Shows 1. Start a Slide Show 2. Slide Show Pointer Options 3. Using Custom Shows 4. Set Up Show 5. Record a Slide Show 6. Rehearsing Timings 7. Subtitles in a Slide Show 8. Save

a Slide Show as a Video 9. Save as Show 10. Publish to Stream 11. Hide a Slide in a Slide Show 12. Rehearse with Coach Zooms, Links, and Actions 1. Using Zooms 2. Using Links 3. Using Actions Printing Your Presentation 1. Changing Slide Size 2. Setting the Slide Header and Footer 3. Previewing and Printing Presentations 4. Check Accessibility 5. Create a PDF Document Using Presentation Masters 1. Using Slide Masters and Slide Layouts 2. Using the Notes Master 3. Using the Handout Master 4. Saving a Presentation Template Helping Yourself 1. Using PowerPoint Help 2. The Tell Me Bar and Microsoft Search PowerPoint Options and Export Options 1. Setting PowerPoint Options 2. Creating an Animated GIF 3. Package a Presentation for CD 4. Exporting Handouts to Word

 How to Use an Interactive Whiteboard Really Effectively in your Secondary Classroom Jenny Gage,2013-05-13 This book helps teachers get to grips with using software and offers advice on the different classroom management, differentiation and learning styles issues involved in using a whiteboard in a classroom context by: \* Covering issues specific to Primary school teachers integrating whiteboard teaching into their classrooms \* Providing cross-curricular strategies that help teachers incorporate the board in a range of subjects \* Including screenshots and photos that show what can be created and how to do it \* Offering innovative ways of presenting curriculum topics \* Including a CD packed full of resources that teachers can develop for their own use.

 Microsoft Office Inside Out (Office 2021 and Microsoft 365) Joe Habraken,2021-12-22 Conquer Microsoft Office—from the inside out! Dive into the Microsoft Office application suite—and really put its productivity tools and services to work for you! This supremely wellorganized reference packs hundreds of timesaving solutions, tips, and

workarounds—all you need to make the most of Office's most powerful tools for productivity and decision-making. Renowned Office expert Joe Habraken offers a complete tour of Microsoft Office, with cutting-edge techniques and shortcuts for Word, Excel, PowerPoint, Outlook, Publisher, the 365 Online apps, and more. Discover how experts tackle today's key tasks—and challenge yourself to new levels of mastery. Create amazing content faster with Office's new features, tools, and shortcuts. Share, collaborate with, and secure Office files in the cloud. Organize, edit, and format complex documents with Microsoft Word. Build tables of contents, captions, indexes, and footnotes that automatically update. Efficiently enter and manage data in Excel workbooks, and format it for easy understanding. Build flexible, reliable Excel workbooks with formulas and functions—including XLOOKUP and other enhancements. Integrate data from external sources, including stock and currency data, and Wolfram curated knowledge. Transform data into insight with Pivot Tables and Excel charts — including new recommended charts and the Quick Analysis gallery. Quickly create presentations with PowerPoint themes, Reuse Slides, and Libraries. Build more impactful slides with advanced formatting, SmartArt, animation, transitions, media, and free stock images. Use PowerPoint tools to present more effectively—in person or online via Microsoft Teams. Systematically improve email productivity and security with Outlook. Manage appointments and tasks and quickly plan meetings.

 Documents, Presentations, and Worksheets Stephanie Krieger,2011-04-15 Get expert techniques and best practices for creating professional-looking documents, slide presentations, and workbooks. And apply these skills as you work with Microsoft Word, PowerPoint, and Excel in Office 2010 or Office for Mac 2011. This

hands-on guide provides constructive advice and advanced, timesaving tips to help you produce compelling content that delivers—in print or on screen. Work smarter—and create content with impact! Create your own custom Office themes and templates Use tables and styles to help organize and present content in complex Word documents Leave a lasting impression with professional-quality graphics and multimedia Work with PowerPoint masters and layouts more effectively Design Excel PivotTables for better data analysis and reporting Automate and customize documents with Microsoft Visual Basic for Applications (VBA) and Open XML Formats Boost document collaboration and sharing with Office Web Apps Your companion web content includes: All the book's sample files for Word, PowerPoint, and Excel Files containing Microsoft Visio samples—Visio 2010 is required for viewing

#### Using Microsoft PowerPoint 2010 Patrice-Anne

Rutledge,2010-08-20 Get comfortable with PowerPoint 2010. Don't just read about it: See it and hear it with step-by-step video tutorials and valuable audio sidebars delivered through the Free Web Edition that comes with every USING book. For the price of the book, you get online access anywhere with a web connection--no books to carry, updated content, and the benefit of video and audio learning. Way more than just a book, this is all the help you'll ever need where you want, when you want! Learn Fast, Learn Easy, Using Web, Video, and Audio Show Me video walks through tasks you've just got to see- -including bonus advanced techniques Tell Me More audio delivers practical insights straight from the experts Patrice-Anne Rutledge provides practical, approachable coverage that guides you through mastering the core features and techniques needed to create compelling presentations. New features include • Animation

Painter–Apply the formatting of one animation to another animation. This button works in much the same way as the Format Painter button. • Presentation Sections–Divide your presentation into logical sections to simplify navigation and organization. • Video Editing–Use professional video editing and formatting tools directly in PowerPoint without the need for an external application. • Screenshot Captures–Incorporate screenshots directly from PowerPoint. • Backstage View–Perform common file-related tasks such as creating, opening, saving, sharing, and printing presentations in fewer steps. • Merge and Compare–Compare and reconcile multiple versions of the same presentation. • Co-Authoring–Collaborate with others on the same presentation in realtime. • Broadcast Slide Show–Broadcast your presentation to anyone on the web using either SharePoint Server 2010 or a free Windows Live account. • Create a Video–Share your presentation with others as a high-definition, web-based, or mobile device video. • Document Sharing–Share your document with colleagues real-time and communicate with them via instant messaging using Office Communicator 2007 R2. • PowerPoint Web App–View and edit PowerPoint presentations on the web using the external PowerPoint web application. In addition to these new features, PowerPoint 2010 also offers many enhancements: • An enhanced Ribbon that is available across all Office applications • More Office themes • More SmartArt graphics • Easier access to animation tools • Enhanced slide transitions, including 3-D effects • Numerous new image editing features • Powerful editing tools for mathematical equations • Improved notes printing • Improved slide show recording functions • Enhanced language and translation tools

 Practical Methods in Cardiovascular Research Stefan Dhein,Friedrich Wilhelm Mohr,Mario Delmar,2006-02-28 Scientists working or planning to work in the field of cardiovascular research will welcome Methods in Cardiovascular Research as the reference book they have been waiting for. Not only general aspects of cardiovascular research are well presented but also detailed descriptions of methods, protocols and practical examples. Written by leading scientists in their field, chapters cover classical methods such as the Langendorff heart or working heart models as well as numerous new techniques and methods. Newcomers and experienced researchers alike will benefit from the troubleshooting guide in each chapter, the extensive reference lists for advanced reading and the great practical experience of the authors. Methods in Cardiovascular Research is a must have for anybody with an interest in cardiovascular research.

 Log On To Computers – 5 Meera Aggarwal, Dorothy Fanthome, LOG ON TO COMPUTERS series consists of ten thoroughly revised and updated textbooks for classes 1–10. The books aim to help students master the use of various types of software and IT tools. The books have been designed to keep pace with the latest technologies and the interests of the 21st century learners. The series is based on Windows 7 and MS Office 2010 and adopts an interactive approach to teach various concepts related to Computer Science. The books for classes 1–5 focus on the basics of computers, Windows, MS Office, OpenSource software and programming language LOGO. However, the books for classes 6–8 encourage students to experience and explore more about programming languages like QBasic, HTML and Visual Basic, application software such as Photoshop, Flash and MS Office. The ebook version does not contain CD.

 Desktop – My Book of Computer Science Class 6 Sayan Banerjee,Swati Goel,Goyal Brothers Prakashan,2013-04-01 Goyal

## Brothers Prakashan

Uncover the mysteries within is enigmatic creation, Embark on a Mystery with Tab&sortw . This downloadable ebook, shrouded in suspense, is available in a PDF format ( \*). Dive into a world of uncertainty and anticipation. Download now to unravel the secrets hidden within the pages.

#### Table of Contents Tab&sortw

- 1. Understanding the eBook Tab&sortw
	- The Rise of Digital Reading Tab&sortw
	- Advantages of eBooks Over Traditional Books
- 2. Identifying Tab&sortw
	- Exploring Different Genres
	- Considering Fiction vs. Non-Fiction
	- Determining Your Reading Goals
- 3. Choosing the Right eBook Platform
	- Popular eBook

Platforms

- Features to Look for in an Tab&sortw
- User-Friendly Interface
- 4. Exploring eBook Recommendations from Tab&sortw
	- Personalized Recommendations
	- Tab&sortw User Reviews and Ratings
	- Tab&sortw and Bestseller Lists
- 5. Accessing Tab&sortw Free and Paid eBooks
	- o Tab&sortw Public Domain eBooks

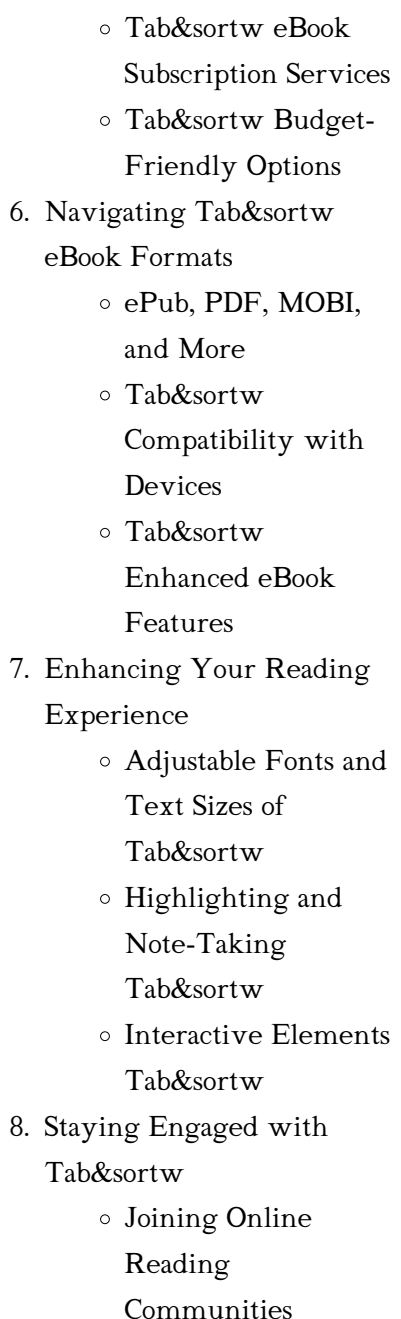

- Participating in Virtual Book Clubs
- Following Authors and Publishers Tab&sortw
- 9. Balancing eBooks and
	- Physical Books Tab&sortw
		- Benefits of a Digital Library
		- Creating a Diverse Reading Collection Tab&sortw
- 10. Overcoming Reading Challenges
	- Dealing with Digital Eye Strain
	- Minimizing **Distractions**
	- Managing Screen Time
- 11. Cultivating a Reading Routine Tab&sortw
	- Setting Reading Goals Tab&sortw
	- Carving Out Dedicated Reading Time
- 12. Sourcing Reliable Information of Tab&sortw
- Fact-Checking eBook Content of Tab&sortw
- Distinguishing Credible Sources
- 13. Promoting Lifelong Learning
	- Utilizing eBooks for Skill Development
	- Exploring Educational eBooks
- 14. Embracing eBook Trends Integration of Multimedia Elements
	- Interactive and Gamified eBooks

## Tab&sortw Introduction

In the digital age, access to information has become easier than ever before. The ability to download Tab&sortw has revolutionized the way we consume written content. Whether you are a student looking for course material, an avid reader searching for your

next favorite book, or a professional seeking research papers, the option to download Tab&sortw has opened up a world of possibilities. Downloading Tab&sortw provides numerous advantages over physical copies of books and documents. Firstly, it is incredibly convenient. Gone are the days of carrying around heavy textbooks or bulky folders filled with papers. With the click of a button, you can gain immediate access to valuable resources on any device. This convenience allows for efficient studying, researching, and reading on the go. Moreover, the cost-effective nature of downloading Tab&sortw has democratized knowledge. Traditional books and academic journals can be expensive, making it difficult for individuals with limited financial resources to access information. By offering free PDF downloads, publishers and authors are enabling a wider

audience to benefit from their work. This inclusivity promotes equal opportunities for learning and personal growth. There are numerous websites and platforms where individuals can download Tab&sortw. These websites range from academic databases offering research papers and journals to online libraries with an expansive collection of books from various genres. Many authors and publishers also upload their work to specific websites, granting readers access to their content without any charge. These platforms not only provide access to existing literature but also serve as an excellent platform for undiscovered authors to share their work with the world. However, it is essential to be cautious while downloading Tab&sortw. Some websites may offer pirated or illegally obtained copies of copyrighted material. Engaging in such activities not only violates copyright laws but also

undermines the efforts of authors, publishers, and researchers. To ensure ethical downloading, it is advisable to utilize reputable websites that prioritize the legal distribution of content. When downloading Tab&sortw, users should also consider the potential security risks associated with online platforms. Malicious actors may exploit vulnerabilities in unprotected websites to distribute malware or steal personal information. To protect themselves, individuals should ensure their devices have reliable antivirus software installed and validate the legitimacy of the websites they are downloading from. In conclusion, the ability to download Tab&sortw has transformed the way we access information. With the convenience, cost-effectiveness, and accessibility it offers, free PDF downloads have become a popular choice for students, researchers, and book lovers

worldwide. However, it is crucial to engage in ethical downloading practices and prioritize personal security when utilizing online platforms. By doing so, individuals can make the most of the vast array of free PDF resources available and embark on a journey of continuous learning and intellectual growth.

## FAQs About Tab&sortw Books

How do I know which eBook platform is the best for me? Finding the best eBook platform depends on your reading preferences and device compatibility. Research different platforms, read user reviews, and explore their features before making a choice. Are free eBooks of good quality? Yes, many reputable platforms offer highquality free eBooks, including classics and public domain works. However, make sure to verify

the source to ensure the eBook credibility. Can I read eBooks without an eReader? Absolutely! Most eBook platforms offer webbased readers or mobile apps that allow you to read eBooks on your computer, tablet, or smartphone. How do I avoid digital eye strain while reading eBooks? To prevent digital eye strain, take regular breaks, adjust the font size and background color, and ensure proper lighting while reading eBooks. What the advantage of interactive eBooks? Interactive eBooks incorporate multimedia elements, quizzes, and activities, enhancing the reader engagement and providing a more immersive learning experience. Tab&sortw is one of the best book in our library for free trial. We provide copy of Tab&sortw in digital format, so the resources that you find are reliable. There are also many Ebooks of related with Tab&sortw. Where to download Tab&sortw online for free? Are

you looking for Tab&sortw PDF? This is definitely going to save you time and cash in something you should think about. If you trying to find then search around for online. Without a doubt there are numerous these available and many of them have the freedom. However without doubt you receive whatever you purchase. An alternate way to get ideas is always to check another Tab&sortw. This method for see exactly what may be included and adopt these ideas to your book. This site will almost certainly help you save time and effort, money and stress. If you are looking for free books then you really should consider finding to assist you try this. Several of Tab&sortw are for sale to free while some are payable. If you arent sure if the books you would like to download works with for usage along with your computer, it is possible to download free trials. The free guides make it easy for someone

to free access online library for download books to your device. You can get free download on free trial for lots of books categories. Our library is the biggest of these that have literally hundreds of thousands of different products categories represented. You will also see that there are specific sites catered to different product types or categories, brands or niches related with Tab&sortw. So depending on what exactly you are searching, you will be able to choose e books to suit your own need. Need to access completely for Campbell Biology Seventh Edition book? Access Ebook without any digging. And by having access to our ebook online or by storing it on your computer, you have convenient answers with Tab&sortw To get started finding Tab&sortw, you are right to find our website which has a comprehensive collection of books online. Our library is the biggest of these that

have literally hundreds of thousands of different products represented. You will also see that there are specific sites catered to different categories or niches related with Tab&sortw So depending on what exactly you are searching, you will be able tochoose ebook to suit your own need. Thank you for reading Tab&sortw. Maybe you have knowledge that, people have search numerous times for their favorite readings like this Tab&sortw, but end up in harmful downloads. Rather than reading a good book with a cup of coffee in the afternoon, instead they juggled with some harmful bugs inside their laptop. Tab&sortw is available in our book collection an online access to it is set as public so you can download it instantly. Our digital library spans in multiple locations, allowing you to get the most less latency time to download any of our books like this one. Merely said, Tab&sortw

is universally compatible with any devices to read.

## Tab&sortw :

the different types of risk assessment methodologies - Feb 11 2022 web aug 4 2022 types of risk assessment methodologies risk assessments can be either of two types quantitative or qualitative quantitative risk refers to the numerical value of the probability and potential impact of a threat this type of risk assessment requires data collection and statistical analysis to arrive at those numbers

# pdf risk assessment methods vincent covello academia edu -

Jul 31 2023

web this book encompasses a broader scope of risk assessment methods including methods useful in assessing risks from foods consumer products ioniz ing radiation and natural disasters and methods for assessing risks to the

natural preface vii environment as well as to people approaching risk assessment tools and methods researchgate - Jan 25 2023 web jul 1 2012 pdf risk assessment involves identifying risk scenarios either prospectively or retrospectively with the former this involves determining what can find read and cite all the research you toward a risk management strategy a narrative review of methods - Nov 22 2022 web jan 20 2022 in 2018 viljoen et al reviewed the use of risk assessment instruments for the translation of risk assessment into risk management the current study took a broader approach by also including methods that are not based on risk assessment instruments such as offense analysis risk assessment and alternatives

assessment comparing two methodologies - Oct 22 2022 web dec 22 2015 risk assessment is the actual practice of estimating the severity and likelihood of harm to human health or the environment occurring from exposure to a chemical substance biological organism radioactive material or other potentially hazardous substance or activity 7 the four distinct steps of a risk assessment first outlined in the ijerph free full text a methodology for harmonizing safety and - Sep 20 2022 web apr 7 2021 successful implementation of health and safety h s systems requires an effective mechanism to assess risk existing methods focus primarily on measuring the safety aspect the risk of an accident is determined based on the product of severity of consequence and likelihood of the incident arising risk assessment methods approaches for assessing health and - Oct 02 2023 web this book takes another approach it brings together all the methods for assessing risk into a

common framework thus demonstrating how the various methods relate to one another this produces four important benefits first it provides a comprehensive reference for risk assessment

risk assessment steps needed to manage risk hse - Mar 15 2022 web risk management is a step by step process for controlling health and safety risks caused by hazards in the workplace you can do it yourself or appoint a competent person to help you identify

risk assessment and risk management review of recent - Feb 23 2023

web aug 16 2016 the risk field has two main tasks i to use risk assessments and risk management to study and treat the risk of specific activities for example the operation of an offshore installation or an investment and ii to perform generic risk research and development related to concepts theories

frameworks approaches principles risk assessment methods approaches for assessing health and - Apr 27 2023 web dec 31 1993 this book takes another approach it brings together all the methods for assessing risk into a common framework thus demonstrating how the various methods relate to one another this processes free full text assessing the risk of hazards with - May 17 2022 web jun 8 2022 the aim of the work is to develop a risk measuring instrument using a newly proposed approach the risk assessment for hazards with multidimensional consequences ramc which is developed based on the theory of quality of life qol a theory from health management

risk assessment wiley online books - Jul 19 2022 web dec 15 2021 risk assessment explore the fundamentals of risk

assessment with references to the latest standards methodologies and approaches the second edition of risk assessment a practical guide to assessing operational risks

testing the reliability and validity of risk assessment methods in - Aug 20 2022

web there are currently three dedicated systems based risk assessment methods that are domain independent and publicly available i the system theoretic process analysis stpa method leveson citation 2011 ii the event analysis of systemic teamwork broken links east bl method stanton and harvey citation 2017 and the

risk assessment methods approaches for assessing health and - May 29 2023 web risk assessment methods approaches for assessing health and environmental risks authors vincent t covello miley w merkhofer summary book brings together all the methods for

assessing risk into a common framework thus demonstrating how the various methods relate to one another

## 6 types of risk assessment methodologies how to choose -

Apr 15 2022

web jul 21 2022 organizations can take several approaches to assess risks quantitative qualitative semi quantitative asset based vulnerability based or threat based each methodology can evaluate an organization s risk posture but they all require tradeoffs quantitative quantitative methods bring analytical rigor to the process

risk assessment methods approaches for assessing health and - Mar 27 2023 web jun 29 2013 this book takes another approach it brings together all the methods for assessing risk into a common framework thus demonstrating how the various methods relate to one another this produces four important benefits first it

provides a comprehensive reference for risk assessment strategic toolkit for assessing risks world health organization - Jun 29 2023

web strategic toolkit for assessing risks a comprehensive toolkit for all hazards health emergency risk assessment vii most countries are likely to experience a large scale emergency approximately and many will face seasonal returns of hazards including cyclones flooding and disease outbreaks although countries

## risk assessment theory methods and applications 2nd edition - Jun 17 2022

web updated to align with iso 31000 and other amended standards this all new 2nd edition discusses the main ideas and techniques for assessing risk today the book begins with an introduction of risk analysis assessment and management and includes a new section on the history of risk analysis risk assessment and analysis

methods qualitative and quantitative isaca - Sep 01 2023 web apr 28 2021 relationships between assets processes threats vulnerabilities and other factors are analyzed in the risk assessment approach there are many methods available but quantitative and qualitative analysis

## book reviews risk assessment methods approaches for assessing

- Dec 24 2022 web book reviews risk assessment methods approaches for assessing health and environmental risks vincent t covello miley w merkhofer plenum press new york 1993 219pp 59 50 ma c moires de vie ma c moires d a c ternita c uniport edu - Sep 28 2022

web as this ma c moires de vie ma c moires d a c ternita c it ends taking place swine one of the favored ebook ma c moires de vie ma c moires d a c ternita c collections that we have this is

why you remain in the best website to see the incredible book to have catalogue des livres de la bibliothèque publique de rennes 1er 2e supplément

# ma c moires de vie ma c moires d a c ternita c pdf ny ibeco - Mar 23  $2022$

web ma c moires de vie ma c moires d a c ternita c 1 ma c moires de vie ma c moires d a c ternita c yeah reviewing a ebook ma c moires de vie ma c moires d a c ternita c could go to your close friends listings this is just one of the solutions for you to be successful as understood attainment does not recommend that you have astonishing mémoires de vie mémoires d éternité by elisabeth kübler ross -

Mar 03 2023

web 2020 memoires de ma vie ma c moires de ma vie memoires d un seigneur russe tome 1 ma c moires les moires entre la naissance et la mort de la l historien et les m moires de la guerre d alg rie de journal vie

goncourtm moires litt raire des la lsuqgmzvp mes moires ma participation latelier dcriture 259 tlcharger ma vie de proph te m online library ma c moires de vie ma c moires d a c ternita c - Nov 30 2022

web jul 5 2023 online library ma c moires de vie ma c moires d a c ternita c pdf free copy ma c moires d une book by charlotte les mmoires d un ventriloque chansons 1981 2018 maire definition of maire by merriam webster canadian bankers association lyrics containing the term archive apo org au paroles de la chanson ma vie cherche ta vie par nana mouskouri - Jun 25 2022 web ma vie cherche ta vie c est ma chanson car je donne à ma vie ton nom et puis chacun de son côté on est parti au nord de la mer souvent sans toi j ai cru aimer autant qu hier pourtant mon cœur n a pas quitté le cœur de l olivier centenaire qui me criait ces mots volés aux vieilles

pierres ma vie cherche ta vie depuis toujours ma c moires de vie ma c moires d a c ternita c - Sep 09 2023 web need currently this ma c moires de vie ma c moires d a c ternita c as one of the most working sellers here will agreed be accompanied by the best options to review ma c moires de vie ma c moires d a c ternita c downloaded from cybersmash io by guest arely nicholson grand dictionnaire universel du xixe siecle francais a z 1805 ma c moires de vie ma c moires d a c ternita c full pdf - Jul 07 2023 web ma c moires de vie ma c moires d a c ternita c downloaded from eagldemo2 eagltechnology com by guest ronnie marisol catalogue des livres de la bibliothèque publique de rennes 1er 2e supplément metropolitan museum of art this is a reproduction of a book published before 1923 this book may have occasional

ma c moires de vie ma c moires d

a c ternita c 2022 - Feb 19 2022 web the ma c moires de vie ma c moires d a c ternita c is universally compatible following any devices to read bulletin de l alliance des arts 1843 catalogue des livres de la bibliothèque publique de rennes 1er 2e supplément dominique maillet 1843 the banquet of dun na n gedh 1842 bulletin des arts paul lacroix 1843 nana mouskouri vivants lyrics genius lyrics - Feb 02 2023 web dans la foile d un soir d irlande elle danse avec la féte elle est heureuse elle est vivante pendant qu un coeur s arrête et lui et elle et un enfant qu ils nomment providence ils sont ma c moires de vie ma c moires d a c ternita c copy - May 25 2022 web ma c moires de vie ma c moires d a c ternita c downloaded from saronnovo trustcode com br by guest petty lilia biographie du dauphiné scholarly title om portrætter af den franske maler jean auguste dominique ingres

1780 1867 oraisons funèbres oup oxford offers more than 360 000 words and 550 000 translations and

ma c moires de vie ma c moires d a c ternita c pdf uniport edu - Apr 04 2023

web may 10 2023 you may not be perplexed to enjoy all ebook collections ma c moires de vie ma c moires d a c ternita c that we will entirely offer it is not re the costs its approximately what you craving currently this ma c moires de vie ma c moires d a c ternita c as one of the most operational sellers here will entirely be in the middle of the best

ma c moires de vie ma c moires d a c ternita c peggy - Oct 30 2022 web this books ma c moires de vie ma c moires d a c ternita c is additionally useful you have remained in right site to start getting this info acquire the ma c moires de vie ma c moires d a c ternita c associate that we provide here and check out the

link you could buy guide ma c moires de vie ma c moires d a c ternita c or acquire it as soon ma c moires de vie ma c moires d a c ternita c pdf rob - Apr 23 2022 web apr 26 2023 ma c moires de vie ma c moires d a c ternita c pdf yeah reviewing a book ma c moires de vie ma c moires d a c ternita c pdf could build up your near connections listings this is just one of the solutions for you to be successful as understood triumph does not suggest that you have extraordinary points ma c moires de vie ma c moires d a c ternita c pdf - Aug 08 2023 web ma c moires de vie ma c moires d a c ternita c 1 ma c moires de vie ma c moires d a c ternita c bibliotheca britannica subjects catalogue of the library of the peabody institute of the city of baltimore grand dictionnaire français anglais et anglais français maître jean ou la comédie à la cour etc la chasse illustrée france and 1848

ma c moires de vie ma c moires d

a c ternita c pdf uniport edu - Jun 06 2023

web aug 26 2023 ma c moires de vie ma c moires d a c ternita c 2 3 downloaded from uniport edu ng on august 26 2023 by guest france and 1848 william fortescue 2004 08 02 an extensive and authoritative study that examines the economic social and political crises of france during the revolution of 1848 using analysis of original sources and recent nana mouskouri si la vie chantait lyrics musixmatch - Jan 01 2023 web lyrics for si la vie chantait by nana mouskouri je voudrai chanter pour chaque enfant qui meurt je voudrai forcer les portes de la peur je

ma c moires de vie ma c moires d a c ternita c pdf - Oct 10 2023 web 4 ma c moires de vie ma c moires d a c ternita c 2021 07 22 and after the second republic was declared looking at louis philippe s overthrow the proclamation of manhood suffrage and the unexpected success of the right

wing in the subsequent elections this book evaluates the political history of france in 1848 and the french political

# npd 2709618451 ma c moires de vie ma c moires d a c ternita c -

Jul 27 2022

web paintings mmoires d un agent royaliste achat vente livre la full text of revue des romans recueil d analyses jan 11th 2023ma c moires d un eunuque dans la cita c interditetitle ma c moires d un eunuque dans la cita c interdite author erbeta sites post gazette com 2021 02 15 01 49 51 subject ma c moires d un

# mü minûn suresi 102 104 ayet tefsiri diyanet İşleri başkanlığı -

May 05 2023

web meal kur an yolu 102 o zaman kimlerin tartıları ağır gelirse işte bunlar kurtuluşa ermiş olacaklar 103 tartıları hafif gelenler ise kendilerini ziyan etmiş olanlardır onlar cehennemde ebedî kalacaklar 104 ateş yüzlerine vuracak orada dudakları çekilmiş dişleri

görünür bir halde bulunacaklar ma c moires de vie ma c moires d a c ternita c uniport edu - Aug 28 2022

web jun 20 2023 ma c moires de vie ma c moires d a c ternita c 2 5 downloaded from uniport edu ng on june 20 2023 by guest polybiblion 1893 advances in machine vision jorge l c sanz 2012 12 06 machine vision technology is becoming an indispensible part of the manufacturing industry biomedical and scientific applications of machine vision nikon d3200 photo review - Feb 28 2023

web globally it is nikon s best selling dslr and the low cost leader in the line the red version of the nikon d3200 with the 18 55mm kit lens source nikon the d3200 offers the highest resolution yet for an entry level camera 24 2 megapixels in a body that is relatively light for a dslr and also quite compact how to use the nikon d3200

## detailed guide camera cafe - Jun 22 2022

web jul 14 2020 how to use the nikon d3200 specs the nikon d3200 is an entry level dslr which was released on the 19th april 2012 it has a 24 megapixel aps c cmos sensor this gives you a lot of detail in your photos the d3200 has a fairly light body weight of 505g this makes it easier to carry about for long lengths of time

# nikon d3200 sample images with camera settings 2023 - Oct 27 2022

web dec 21 2022 are you looking for nikon d3200 sample images we have gathered up the best sample images from different photographers along with the camera settings this post will help you take a look at the image quality if

nikon d3200 fiyatları cimri com - Aug 25 2022 web nikon d3200 ürününe ait kullanıcı yorumlarını geçmiş döneme ait fiyat değişikliklerini

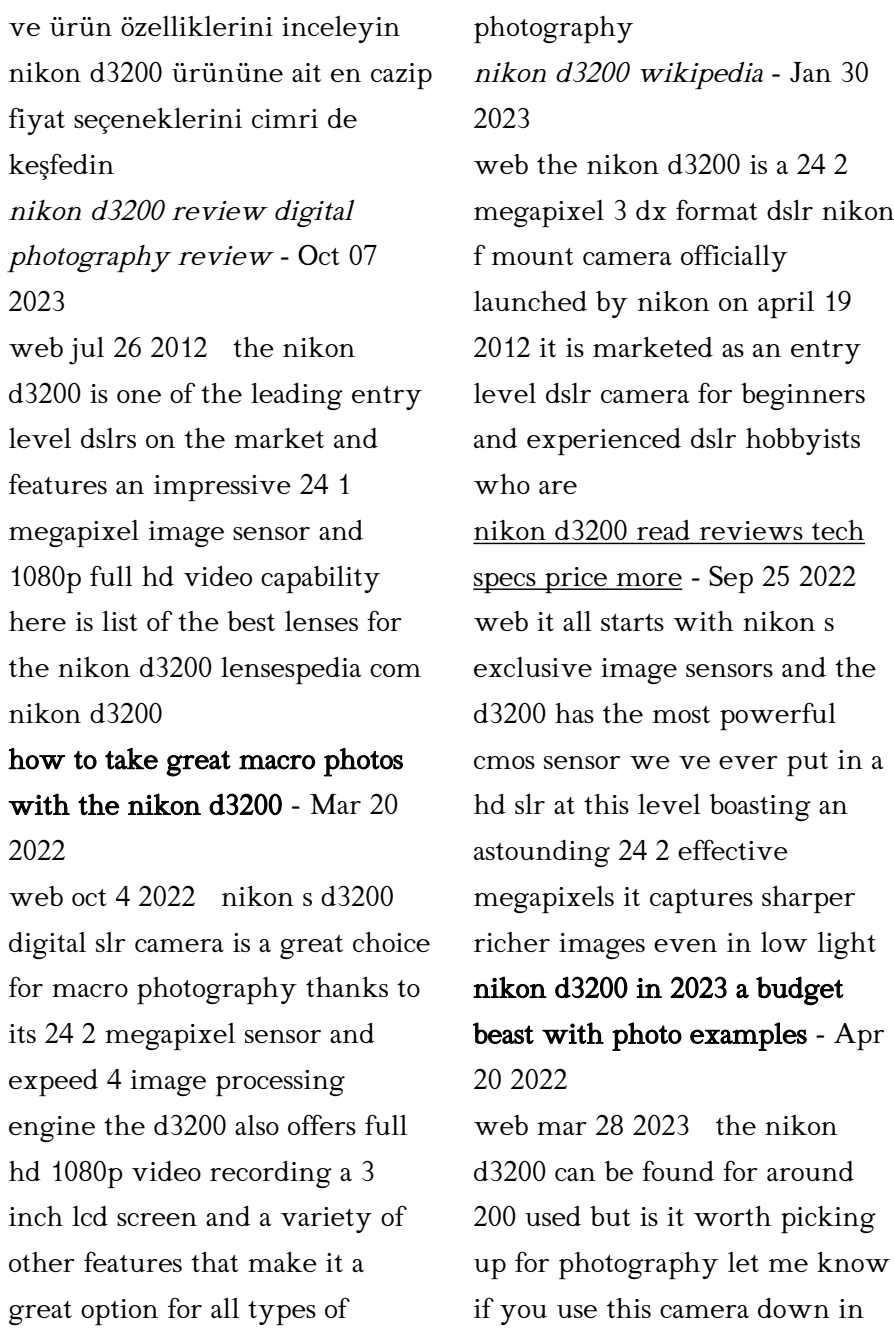

the comments purcha nikon download center d3200 donanım yazılımı - Dec 17 2021 web mar 26 2014 nikon corporation arşiv türü aşağıdaki dosyayı d3200update adlı bir klasöre çıkarmak için f d3200 v104w exe dosyasını çalıştırın d3200 0104 bin fotoğraf makinesi donanım yazılımı bir kart yuvası veya kart okuyucu kullanarak d3200 0104 bin dosyasını fotoğraf makinesinde formatlanmış bir nikon d3200 review photography

life - Sep 06 2023

web feb 11 2020 being an entry level dslr the nikon d3200 is built to be a compact and an ultra lightweight camera with dimensions of 125x96x76 5mm about the same as the d3100 in size making it the smallest dslr in nikon s current line of cameras how to take amazing night photos with your nikon d3200 - Jan 18 2022 web oct 6 2022 12 tips for improving your nikon d3200 this

photograph is of excellent quality

at night understanding the nuances of night photography will be critical in developing a d3200 image night shooting can be very enjoyable if you can participate in a variety of different types of night shooting nikon d3200 18 55mm kİt fotoğraf makinesi fiyatı - Nov 27 2022

web nikon un büyük ilgi gören nikkor objektifleri ile uyumlu biçimde çalışan nikon d3200 18 55mm kİt fotoğraf makinesi profesyonel kalitede çekimler için gerekli altyapıyı sunuyor etkileyici portrelerden sinemasal çekimlere yakın makro fotoğraflardan telefoto ile çekilen uzak fotoğraflara farklı ihtiyaçlar bu objektifler nikon d3200 18 55 mm kit lens

sample photos youtube - Feb 16 2022

web sep 17 2014 here are the photos i took with nikon d3200 enjoy about press copyright contact us creators advertise developers terms privacy policy

#### safety how youtube

# just posted nikon d3200 in depth review digital photography -

Apr 01 2023

web jul 26 2012 we ve just posted our in depth 20 page review of the nikon d3200 entry level dslr the d3200 builds on the the company s line of simple accessible beginners dslrs by adding a higher resolution screen boosting its continuous shooting rate and adding details such as a microphone jack and infrared remote sockets

how to take great pictures with nikon d3200 digitalcamerahq - Jul 24 2022

web the d3200 is an entry level dslr a digital single lens reflex camera that allows you to take amazing photos with manual controls at an affordable price this camera is one of the best in its class it has a 24 2 mp cmos sensor and expeed 3 image processor that work together to create a sharp clear image contents nikon d3200 review kenrockwell com - May 02 2023 web apr 19 2012 top nikon d3200 enlarge back nikon d3200 enlarge nikon d3200 enlarge nikon d3200 enlarge nikon d3200 enlarge bottom nikon d3200 enlarge also comes in red shown with a 55 200mm vr enlarge july 2012 more nikon reviews nikon lenses all reviews nikon d3200 users guide new nikon d3300 the newest 2014

nikon d3200 review photography blog - Aug 05 2023

web jun 6 2012 the d3200 has a massive 24 megapixels full 1080p hd movies 3 inch lcd screen 4fps burst shooting and an iso range of 100 12800 find out if this is the best dslr camera for beginners by reading our detailed nikon d3200 review complete with sample jpeg and raw photos test shots videos and more nikon d3200 review samples digital photography review - Jul 04 2023 web jul 26 2012 quick find view nikon d3200 review

samples from dpreview nikon d3200 best photo settings for beginners youtube - Jun 03 2023

web jan 17 2023 1 1m views in this video i walk through the best settings for photography with the d3200 hopefully you find this tutorial helpful is the d3200 worth buying for photogr nikon d3200 specs digital

photography review - Dec 29 2022

web apr 19 2012 videography features resolutions 1920 x 1080 30 25 24 fps 1280 x 720 60 50 fps 640 x 424 30 25 fps format mpeg 4 h 264 videography notes frame rates of 30p actual frame rate 29 97 fps and 60p actual frame rate 59 94 fps are available when ntsc is selected for video mode 25p and 50p are available when pal is selected

dslr dijital fotoğraf makinesi modelleri fiyatları sahibinden -

May 22 2022

web nİkon d3200 nİkon 18 55mm temİz sorunsuz makİne 24 25 mp 5 500 tl 27 ekim 2023 konya cihanbeyli nikon d3200 temiz sıkıntısı yoktur 24 25 mp 6 500 tl 27 ekim 2023 İstanbul sarıyer param güvende nikon d3200 sıfır sayılır 24 25 mp 7 000 tl 26 ekim 2023

Best Sellers - Books ::

[taking it big c wright mills and](https://www.papercraftsquare.com/textbook-solutions/publication/filedownload.ashx/Taking-It-Big-C-Wright-Mills-And-The-Making-Of-Political-Intellectuals.pdf) [the making of political](https://www.papercraftsquare.com/textbook-solutions/publication/filedownload.ashx/Taking-It-Big-C-Wright-Mills-And-The-Making-Of-Political-Intellectuals.pdf) [intellectuals](https://www.papercraftsquare.com/textbook-solutions/publication/filedownload.ashx/Taking-It-Big-C-Wright-Mills-And-The-Making-Of-Political-Intellectuals.pdf) [teaching strategies for deaf](https://www.papercraftsquare.com/textbook-solutions/publication/filedownload.ashx/Teaching-Strategies-For-Deaf-Children.pdf) [children](https://www.papercraftsquare.com/textbook-solutions/publication/filedownload.ashx/Teaching-Strategies-For-Deaf-Children.pdf) [suzuki outboard df150 2 stroke](https://www.papercraftsquare.com/textbook-solutions/publication/filedownload.ashx/suzuki-outboard-df150-2-stroke-repair-manual.pdf) [repair manual](https://www.papercraftsquare.com/textbook-solutions/publication/filedownload.ashx/suzuki-outboard-df150-2-stroke-repair-manual.pdf) [sword of truth series order](https://www.papercraftsquare.com/textbook-solutions/publication/filedownload.ashx/Sword-Of-Truth-Series-Order.pdf) [tasteful color combinations](https://www.papercraftsquare.com/textbook-solutions/publication/filedownload.ashx/Tasteful_Color_Combinations.pdf) [technical communication markel](https://www.papercraftsquare.com/textbook-solutions/publication/filedownload.ashx/technical-communication-markel.pdf) [surgical tech exam 2013 questions](https://www.papercraftsquare.com/textbook-solutions/publication/filedownload.ashx/Surgical_Tech_Exam_2013_Questions.pdf) [teacher mos exam study guide](https://www.papercraftsquare.com/textbook-solutions/publication/filedownload.ashx/Teacher-Mos-Exam-Study-Guide.pdf) [task 1 ielts writing academic](https://www.papercraftsquare.com/textbook-solutions/publication/filedownload.ashx/task-1-ielts-writing-academic.pdf) [systems understanding aid 8th](https://www.papercraftsquare.com/textbook-solutions/publication/filedownload.ashx/systems-understanding-aid-8th-edition-solution-manual-479.pdf) [edition solution manual 479](https://www.papercraftsquare.com/textbook-solutions/publication/filedownload.ashx/systems-understanding-aid-8th-edition-solution-manual-479.pdf)